www.borica.bg

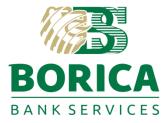

Sofia 1612, Bulgaria

T: 0700 199 10 41, Tzar Boris III Blvd. E-mail: office@borica.bg

Classification marking C2

Contract No ..... (to be completed after signing of the contract)

# **REGISTRATION FORM**

access to Trust services "REMOTE SIGNING OF E-DOCUMENTS WITH CLOUD QES", "ELECTRONIC IDENTIFICATION SERVICE" of "BORICA" AD and additional services

Please fill in the details of the company to be registered to access the services:

| Company Data                                                    |   |  |  |
|-----------------------------------------------------------------|---|--|--|
| Name (BG/EN):                                                   |   |  |  |
| Country:                                                        |   |  |  |
| Area:                                                           |   |  |  |
| Municipality:                                                   |   |  |  |
| Location:                                                       |   |  |  |
| Address:                                                        |   |  |  |
| UIC:                                                            |   |  |  |
| VAT registration:                                               |   |  |  |
| Representitive:                                                 |   |  |  |
| CONTACT PERSON                                                  | 1 |  |  |
| Name and surname:                                               |   |  |  |
| Personal Identification Number:<br>(in case an OVSSL is issued) |   |  |  |
| E-mail:                                                         |   |  |  |
| Telephone:                                                      |   |  |  |

Technical documentation for integration with the services can be found at the Internet address of BORICA AD, http://www.b-trust.bg/en in the "Services" menu, section "Developers" or: https://www.btrust.bg/en/services/developers.

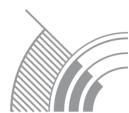

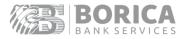

| Apple Test Flight ID: |  |
|-----------------------|--|
|                       |  |
| Google Beta Test ID:  |  |

#### Information about the company to be displayed in the B-Trust Mobile mobile application

| Logo (BG/EN):<br>(max 360/60 px)         |  |
|------------------------------------------|--|
| Main colour:<br>(RGB Hex format #123456) |  |
| Brief description of the company (BG):   |  |
| Brief description of the company (EN):   |  |

Services required access by using relyingPartyID provide by BORICA and Secure Sockets Layer (SSL) via a server certificate of the type OVSSL:

I have an OVSSL certificate, and I will provide its public part;

I would like a new OVSSL certificate to be issued from BORICA AD with the following data:

|                             | <b>DN (Subject)</b><br>(some of the data are automatically filled in from those entered above) |  |
|-----------------------------|------------------------------------------------------------------------------------------------|--|
| Type of certificate:        | Organization Validation SSL certificate                                                        |  |
| Period of validity in days: | 365 days 825 days                                                                              |  |
| CN – common name            | cqes.b-trust.                                                                                  |  |
| O – organization name       |                                                                                                |  |
| OU – organization unit      |                                                                                                |  |
| L – locality                |                                                                                                |  |
| S – state                   |                                                                                                |  |
| C – country name            |                                                                                                |  |
| E – e-mail                  |                                                                                                |  |

The applicant of the electronic certificate gives his/her agreement to the Provider to collect, store and process his/her personal data. Declares that he/she is informed that the Provider will use them for the needs of its activites as a provider of trusted, information, cryptographic and consulting services, will process and store them in electronic or written form. The provision of the personal data framed by REGULATION (EU) No 910/2014 is mandatory. The provision of all personal data outside the framework of the Provider's activity under The REGULATION (EU) No 910/2014 is voluntary. The recipients to whom the data can be provided are only the Registration Authorities of B-Trust, the verifiers of the Provider and the Communications Regulatory Commission. Access to personal data for requesting changes is made through the Provider.

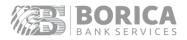

# SERVICES

Please mark the services you would like to access:

### AUTHENTICATION AND SIGNING SERVICES WITH CLOUD QES THROUGH B-TRUST MOBILE

| <br>User Authentication                                |
|--------------------------------------------------------|
|                                                        |
| <br>Sign hash                                          |
|                                                        |
| <br>Signing of electronic documents                    |
|                                                        |
| <br>Automated (server) signing of electronic documents |
|                                                        |
| Long-term qualified storage of signed documents        |

### ELECTRONIC IDENTIFICATION SERVICE

| <br>Electronic identification through the mobile application B-Trust Mobile |
|-----------------------------------------------------------------------------|
| Electronic identification through WEB browser                               |

#### ISSUING AND SIGNING SERVICES WITH A ONE-TIME CLOUD QES

| Issuance of one-time cloud qualified electronic signature and signing of documents after WEB identification          |
|----------------------------------------------------------------------------------------------------|
| Issuance of one-time cloud qualified electronic signature and signing of documents after Face to Face identification |

### ARCHIVE OF ELECTRONICALLY SIGNED DOCUMENTS

Long-term qualified preservation of qualified electronic signatures and seals

# ELECTRONIC DELIVERY SERVICES

| Qualified electronic registered delivery service |
|--------------------------------------------------|
| Qualified registered electronic mail service     |

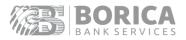

# ADDITIONAL SERVICES

## QUALIFIED SERVICE FOR THE ISSUANCE OF QUALIFIED ELECTRONIC TIME STAMP TOKENS

| IP address from which the service will be accessed:<br>(You can name more than one) |  |           |  |
|-------------------------------------------------------------------------------------|--|-----------|--|
| User name:                                                                          |  | Password: |  |

### QUALIFIED VALIDATION OF QUALIFIED ELECTRONIC SIGNATURES AND SEALS

| IP address from which the service will be accessed: (You can name more than one) |  |           |  |
|----------------------------------------------------------------------------------|--|-----------|--|
| User name:                                                                       |  | Password: |  |

## **B-TOKEN**

For authentication of users with a non-qualified service (B-Token External)

I hereby request access to the services listed above in test environment.

Date:

Applicant:

/Signature/

# Confirmation of registration in test environment (to be filled in by BORICA)

Date of registration in test environment:

Registration is done with relyingPartyID:

SSL server certificate serial number:

Registration is made by:

/Signature/

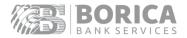

Registration in production environment

(to be completed by the customer after signing of the contract)

This registration form is a part of the contract No .....

I hereby confirm the operability of the services provided and after successful testing of the system I request access to a production environment.

Access to be granted as of .....

I would like a production OVSSL certificate to be issued from BORICA AD with the data mentioned above;

I have an OVSSL certificate, and I will provide its public part.

Date:

Applicant:

/Signature/

# Confirmation of registration in a real environment (to be filled in by BORICA)

Date of registration in the real environment:

Registration is done with relyingPartyID:

SSL server certificate serial number:

Registration is made by:

/Signature/